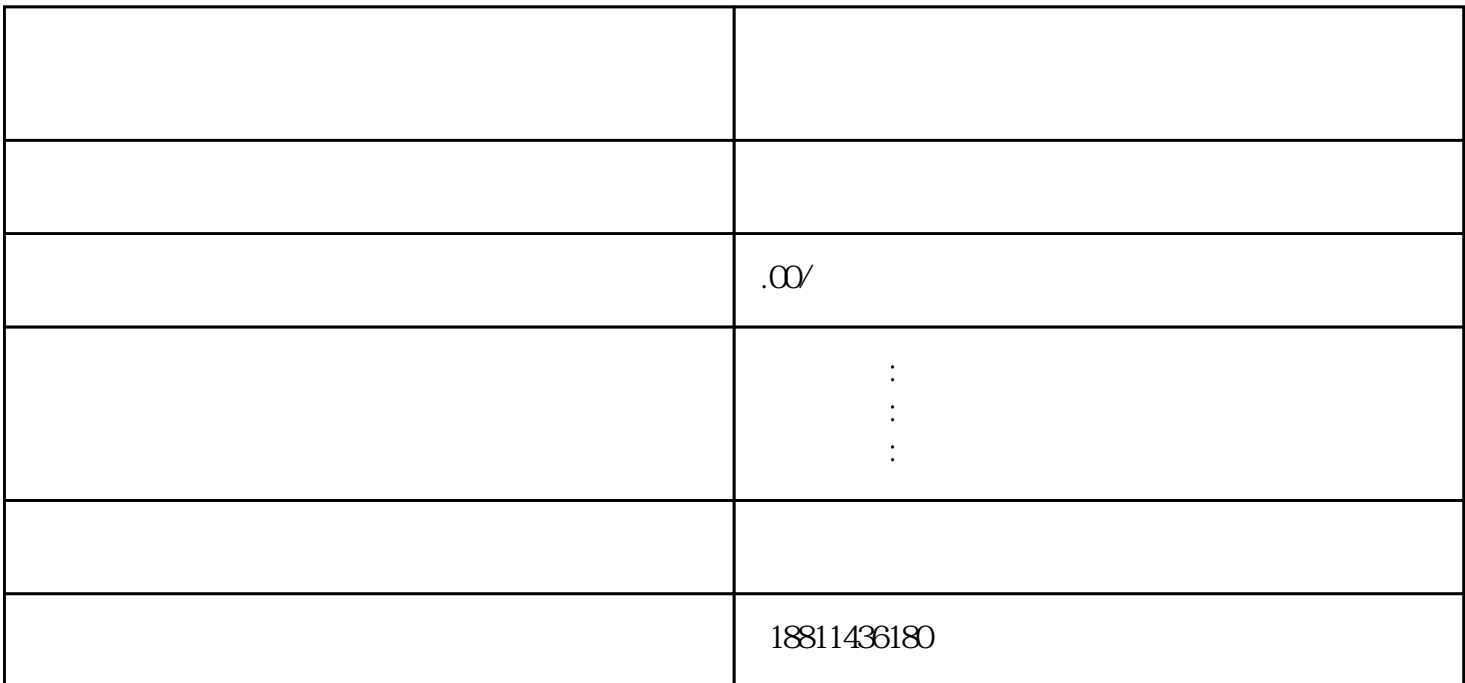

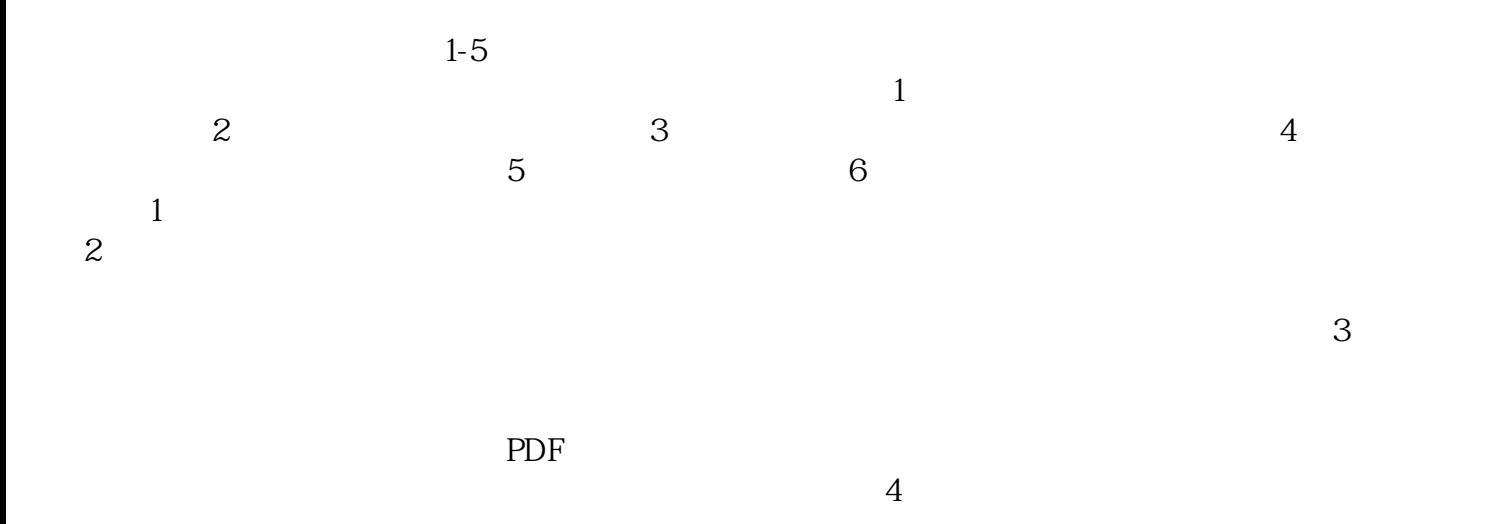

 $3-5$ 

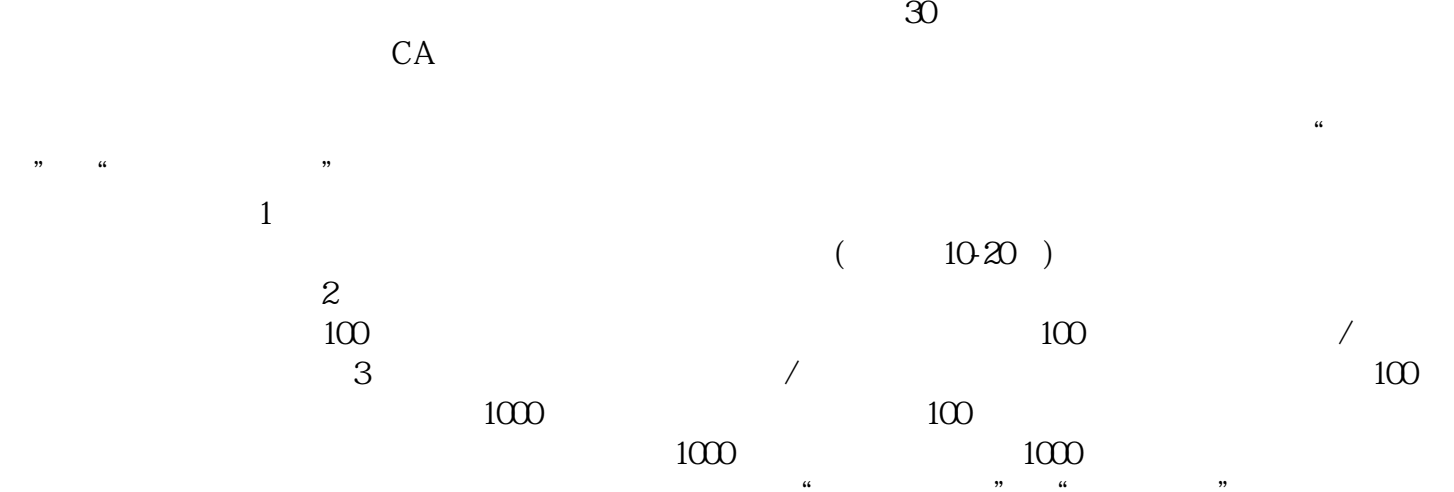

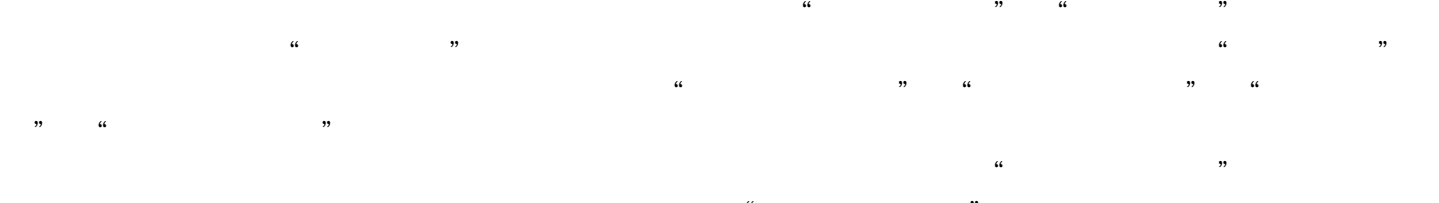

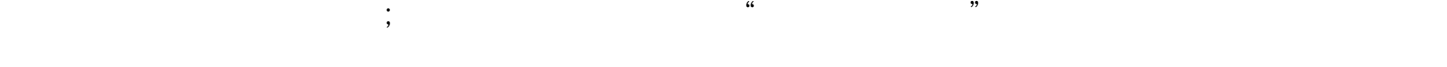

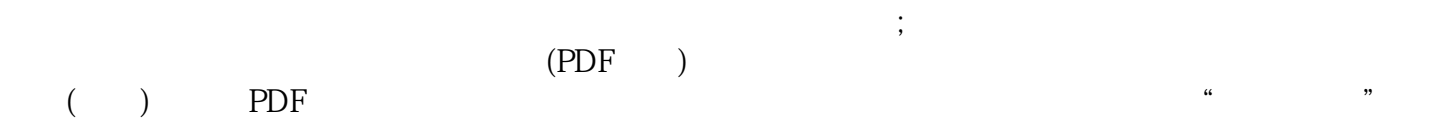

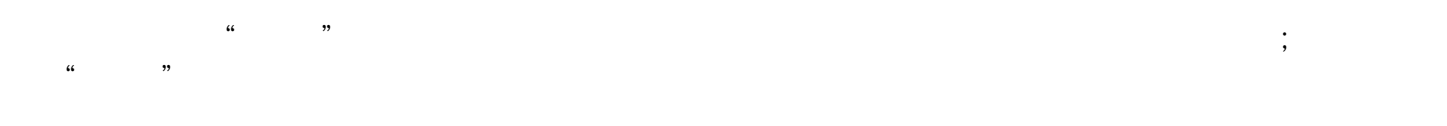

 $\alpha$ 

 $\kappa$  and  $\kappa$  and  $\kappa$  and  $\kappa$  are  $\kappa$ .  $\kappa$  and  $\kappa$  and  $\kappa$  and  $\kappa$  and  $\kappa$  and  $\kappa$   $\kappa$   $\k$  $\frac{1}{2}$ 

 $\alpha$  , which is a contract to the set of  $\alpha$  such as  $\alpha$   $\beta$